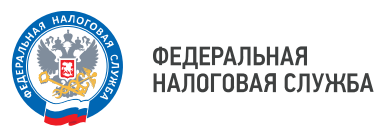

## **В каком случае можно перевыпустить электронную подпись удалённо**

УФНС России по Приморскому краю напоминает о том, что руководители организаций и индивидуальные предприниматели, ранее оформившие электронную подпись в Удостоверяющем центре ФНС России, могут перевыпустить её удалённо при помощи электронных сервисов «Личный кабинет юридического лица» и «Личный кабинет индивидуального предпринимателя».

Так, в ЛК ЮЛ заявление на перевыпуск ЭП можно подать в разделе «Заявления.Запросы» – «Электронная подпись (КЭП)», в личном кабинете ИП - в разделе «Услуги.Сервисы» – «Перевыпуск сертификата ЭП».

Чтобы получить ЭП впервые, необходимо лично обратиться в налоговый орган, оказывающий услугу по выдаче ЭП, либо в офис обслуживания доверенного лица УЦ ФНС России.

Получить ЭП в УЦ ФНС России могут только лица, действующие от имени организации без доверенности, и индивидуальные предприниматели. Если за электронной подписью обращается представитель ЮЛ или лицо, действующее от имени организации по доверенности, то необходимо обращаться за получением ЭП в аккредитованные удостоверяющие центры.

С порядком выпуска и перевыпуска ЭП, а также с адресами УЦ ФНС России, действующих на территории Приморского края, можно ознакомиться в разделе «Удостоверяющий центр ФНС России» на официальном сайте Службы.

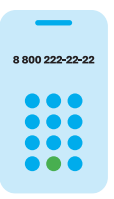

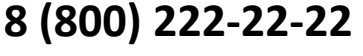

Бесплатный многоканальный телефон контакт-центра ФНС России